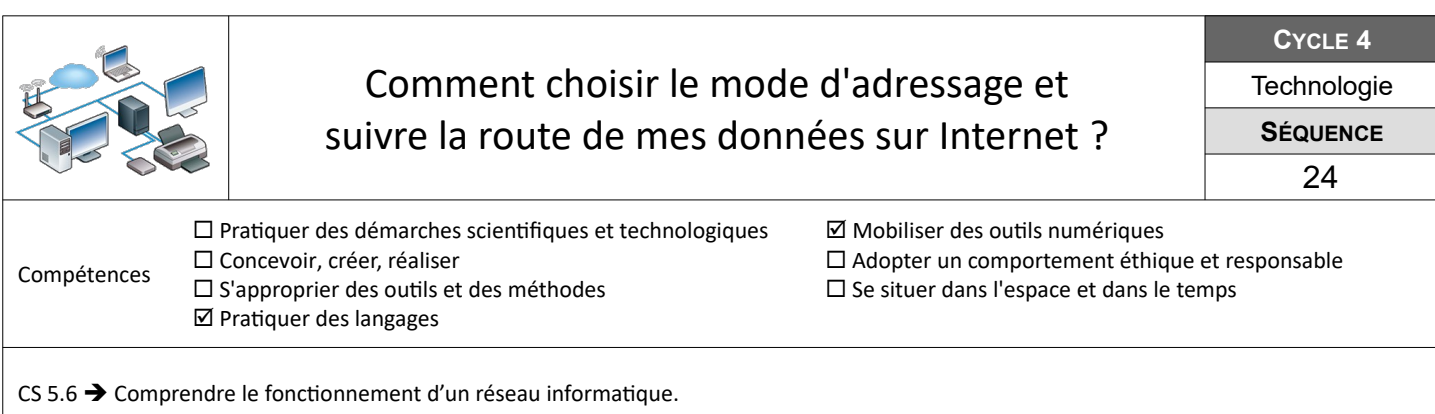

## **Comment automatiser la gestion des adresses du réseau du collège ?**

Le parc informatique du collège vient d'être renouvelé. Tu dois installer et configurer les stations de travail dans les différentes salles du collège.

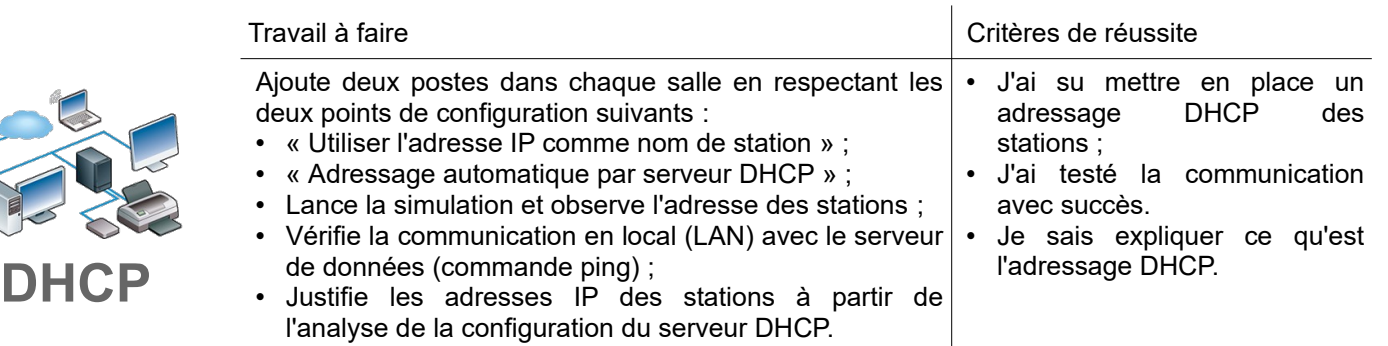

## **Mais par où mes données passent-elles sur Internet ?**

Tu dois identifier la route suivie par les données lorsque tu consultes le site du collège : « college-public-marcillac.monent-occitanie.fr ».

Simuler la demande de consultation des données du site hébergé à Nantes à l'aide de la fiche « WAN-Routage-Fi.pdf ».

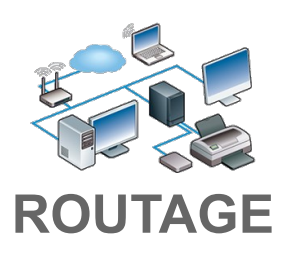

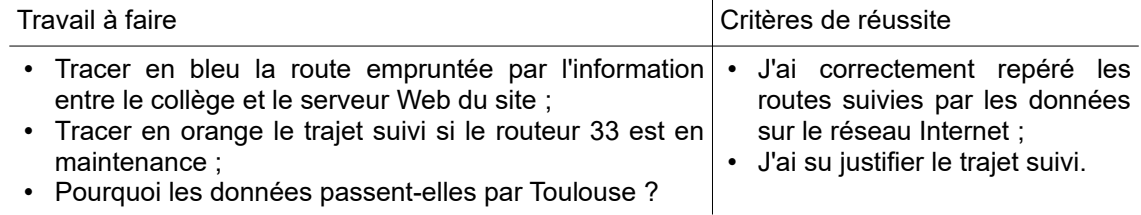